# Aplikacje internetowe - opis przedmiotu

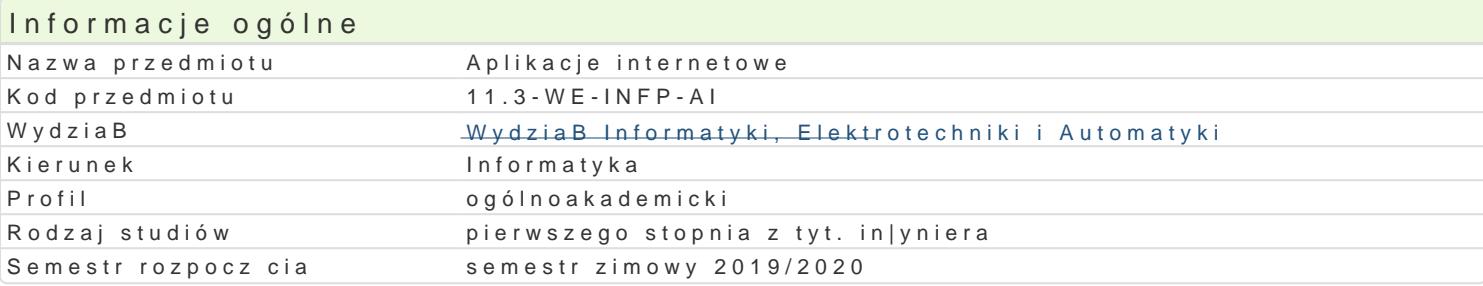

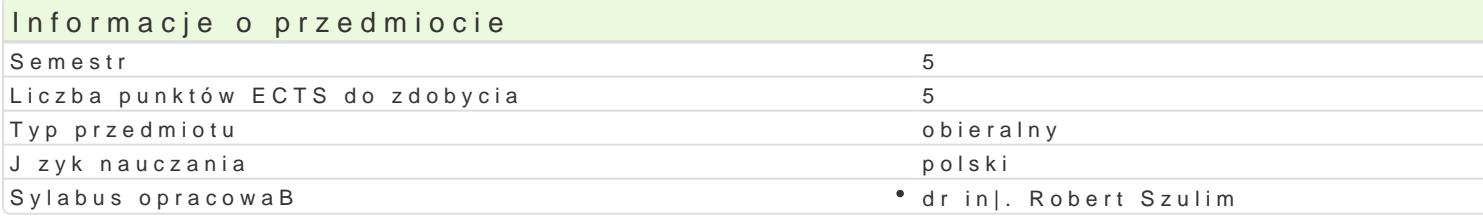

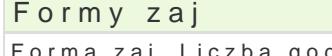

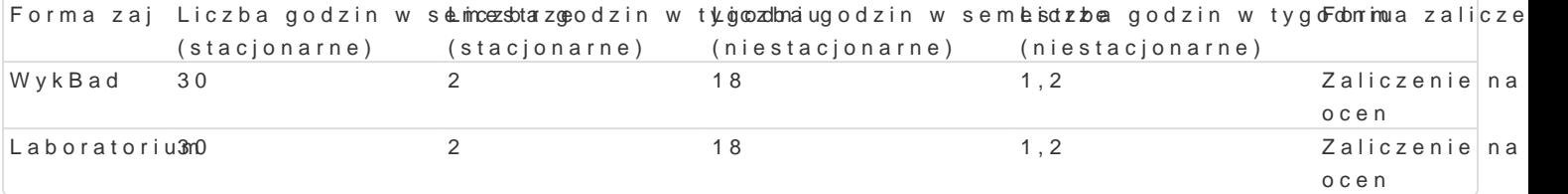

## Cel przedmiotu

- zapoznanie studentów z podstawowymi technologiami informatycznymi stosowanymi do budowy aplik

- uksztaBtowanie podstawowych umiej tno[ci w zakresie budowy i uruchamiania aplikacji internetowyo

### Wymagania wst pne

Podstawy programowania, Algorytmy i struktury danych, Sieci komputerowe I i II, Bazy danych

### Zakres tematyczny

Podstawowe protokoBy i usBugi sieci Internet.

ProtokoBy TCP/IP, HTTP, FTP. Model ISO OSI i jego znaczenie podczas wymiany danych w [rodowisk Serwery WWW i FTP. DziaBanie serwerów, konfigurowanie i zarz dzanie. PrzykBady istniej cych rozw Bazy danych klient serwer. Obiekty serwera, jak widoki, procedury i wyzwalacze. Technologie World Wide Web. Strony WWW i podstawy HTML, JavaScript i CSS. Statyczne i dynamiczne technologie tworzenia stron WWW. Mo|liwo[ci i ograniczenia. Technologia Microsoft .NET. Zastosowanie .NET do budowy stron WWW aplikacje ASP.NET. Narz dzia Formularze HTML oraz formularze WebForm na stronach WWW. Problematyka obsBugi stanu aplikacj Bazy danych i strony WWW. Przegl d mo|liwo[ci budowy stron WWW z dost pem do baz danych. Kompo

Wybrane mechanizmy zapewnienia bezpieczeDstwa stron internetowych. Omówienie podstawowych pro przesyBania i gromadzenia haseB oraz szyfrowania przesyBanej tre[ci.

### Metody ksztaBcenia

wykBawdykBad konwencjonalny

laboratorpuanca w grupach, zaj cia praktyczne

Efekty uczenia si i metody weryfikacji osigania efektów uczenia si Opis efektu **Symbole efektów Metody weryfikacji** Forma zaj

Ma [wiadomo[ znaczenia technologii internetowy\_wh19ve wspo3Bpcrzaewsdnzyicahn z progami pun/ktyoknBandni systemach informatycznych

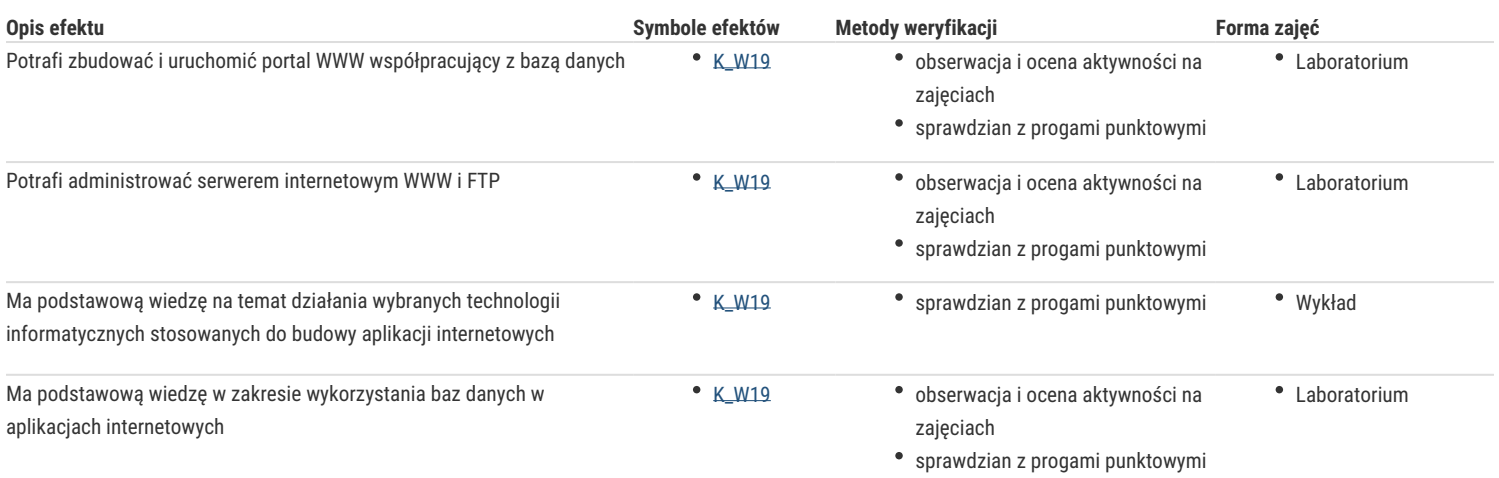

# Warunki zaliczenia

Wykład - warunkiem zaliczenia jest uzyskanie pozytywnych ocen z kolokwiów pisemnych lub ustnych przeprowadzonych co najmniej raz w semestrze.

Laboratorium - warunkiem zaliczenia jest uzyskanie pozytywnych ocen ze wszystkich ćwiczeń laboratoryjnych, przewidzianych do realizacji w ramach programu laboratorium.

Składowe oceny końcowej = wykład: 40% + laboratorium: 60%

#### Literatura podstawowa

1. Matulewski J., Grabek M., Pakulski M., Borycki D., ASP.NET Web Forms. Kompletny przewodnik dla programistów interaktywnych aplikacji internetowych w Visual Studio, Helion, 2014.

- 2. Duckett J., HTML i CSS. Zaprojektuj i zbuduj witrynę WWW. Podręcznik Front End Developera, Helion 2014
- 3. Pinkoń K., ABC Internetu, Helion, 2011.

#### Literatura uzupełniająca

- 1. Ullman J. D., Widom J., Podstawowy wykład z baz danych, WNT, Warszawa 2001.
- 2. Coburg R, SQL dla każdego, Helion , 2001.
- 3. Walther S, ASP.NET 2.0. Księga eksperta, Helion, 2008.

### Uwagi

Zmodyfikowane przez dr inż. Robert Szulim (ostatnia modyfikacja: 16-04-2019 12:33)

Wygenerowano automatycznie z systemu SylabUZ